## Training Neural Language Models with SPARQL queries for Semi-Automatic Semantic Mapping

**Giuseppe Futia**\*, Antonio Vetrò\*, Alessio Melandri\*\*, Juan Carlos De Martin\*

\* Politecnico di Torino (DAUIN) - Nexa Center for Internet & Society \*\* Synapta Srl

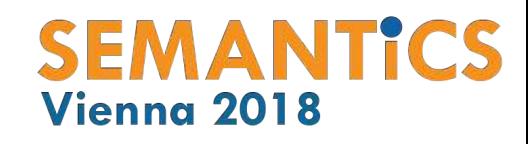

## **Outline**

- Context
- Approach and Implementation
- Results
- Conclusion and Future Works

## Context

## Semantic Mapping

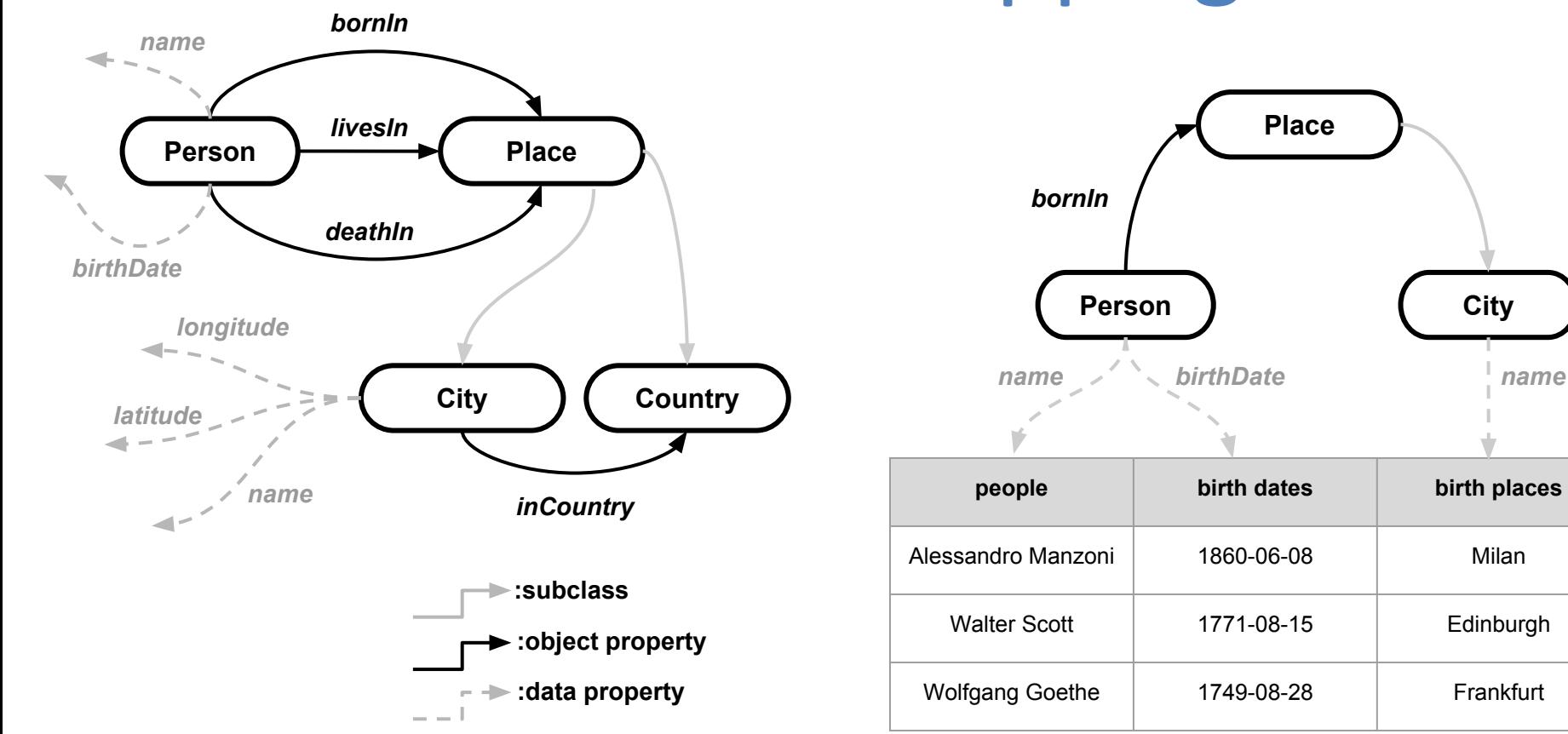

## Semantic Mapping

**Place**

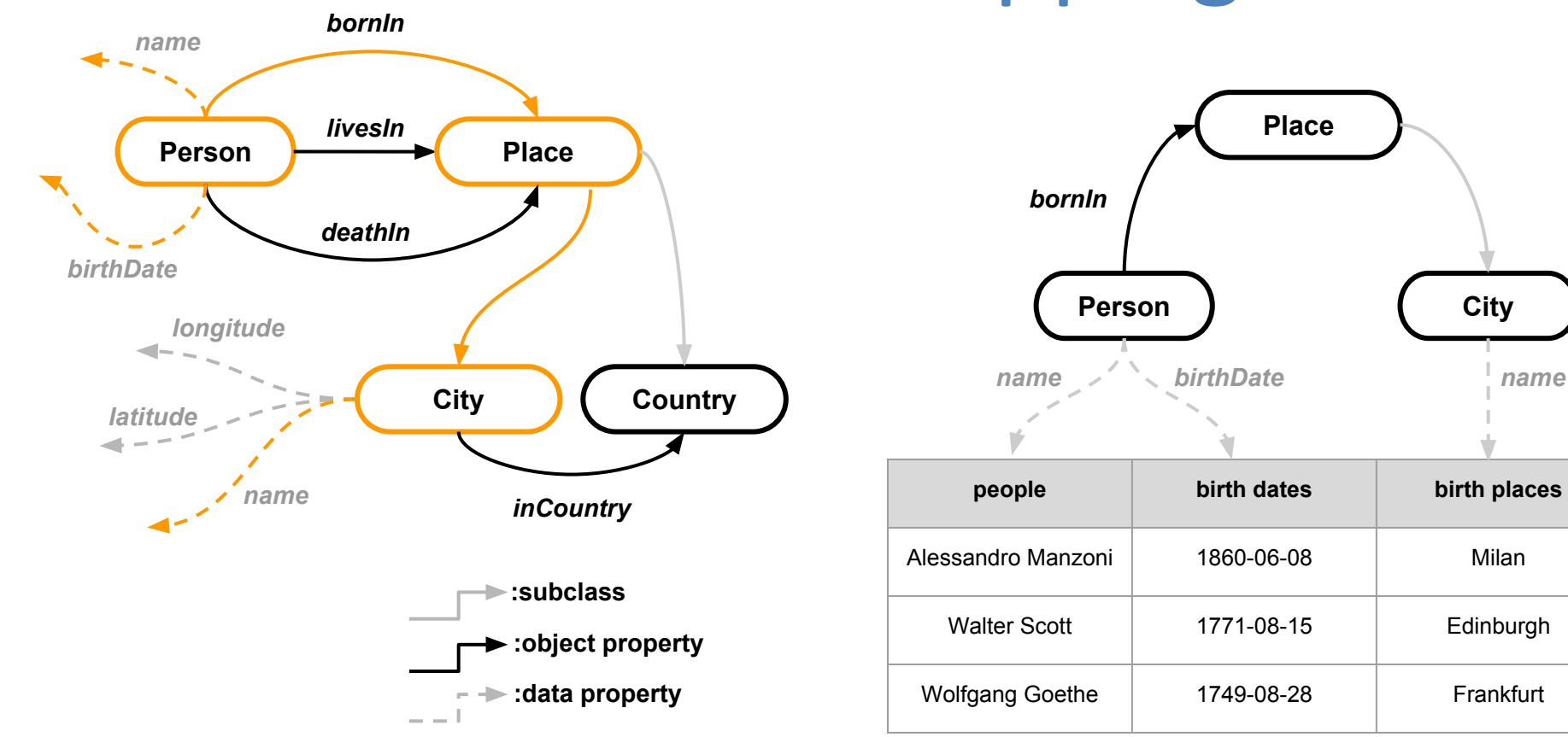

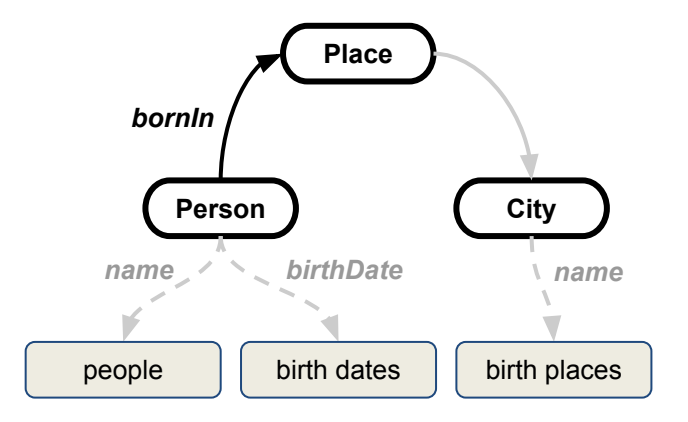

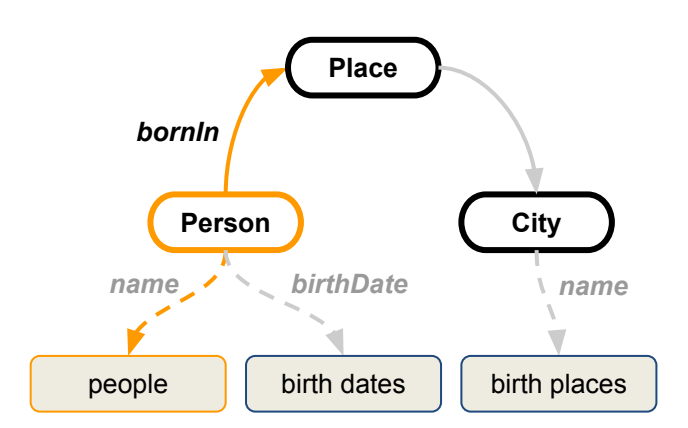

<#Writers> rml:logicalSource [ rml:source "authors.csv" rml:referenceFormulation ql:CSV ]; rr:subjectMap [ rr:template "http://ex.com/writers/{people}" rr:class myontology:Person ]; rr:predicateObjectMap [ rr:predicate myontology:name rr:objectMap [ rml:reference "people"; ] ]; rr: predicateObjectMap [ rr: predicate myontology:bornIn; rr:objectMap [ rr:parentTriplesMap <#Place>; ]

 $\Box$ .

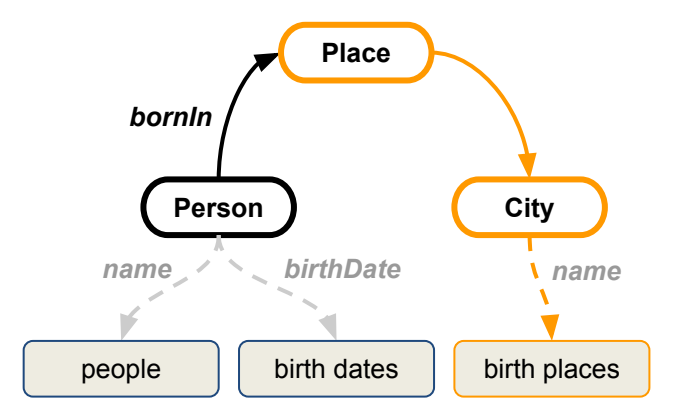

<#Place> rml:logicalSource [ rml:source "authors.csv" rml:referenceFormulation ql:CSV ]; rr:subjectMap [ rr:template "http://ex.com/cities/{birth places}" rr:class myontology:City ]; rr:predicateObjectMap [ rr:predicate myontology:name rr:objectMap [ rml:reference "birth places"; ] ].

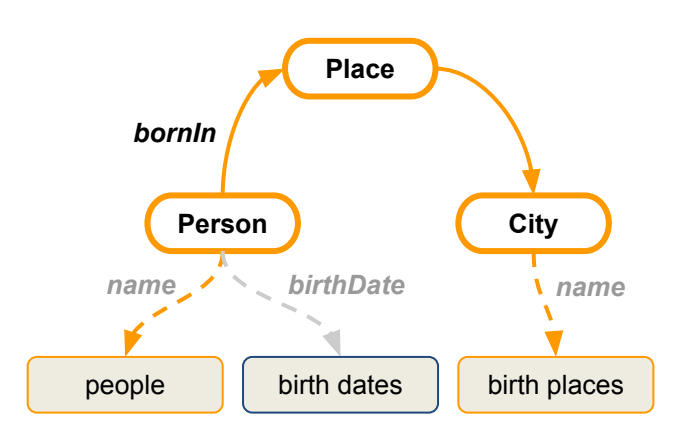

<#Writers> rml:logicalSource [ rml:source "authors.csv" rml:referenceFormulation ql:CSV ]; rr:subjectMap [ rr:template "http://ex.com/writers/{people}" rr:class myontology:Person ]; rr:predicateObjectMap [ rr:predicate myontology:name rr:objectMap [ rml:reference "people"; ] ]; rr: predicateObjectMap [ rr: predicate myontology:bornIn; rr:objectMap [ rr:parentTriplesMap <#Place>; ]

 $\Box$ .

<#Place> rml:logicalSource [ rml:source "authors.csv" rml:referenceFormulation ql:CSV ]; rr:subjectMap [ rr:template "http://ex.com/cities/{birth places}" rr:class myontology:City ]; rr:predicateObjectMap [ rr:predicate myontology:name rr:objectMap [ rml:reference "birth places"; ] ].

# Semantic Mapping Issues

- Manual generation of semantic mappings requires a significant effort and expertise
- The automation of this task is currently a challenging problem
	- Semantic Types Detection
	- Semantic Relations Discovery

## Name Conflicts

- Schemas and ontologies use different conventions to name their artifacts (modeling the same domain)
	- Short identifiers vs long-speaking names
	- Plural vs singular names
	- Different tokenization techniques

## Approach

### A semi-automatic approach for the construction of semantic mappings based on the training of **Word2Vec** with **SPARQL queries**

# Word2Vec as Language Model

- The goal of a Language Model (LM) is to learn the joint probability function of sequences of words
- Word2Vec is a LM based on a two-layered neural network to learn *word embeddings*
	- Dense and low-dimensional vectors that convey syntactic and semantic information of words

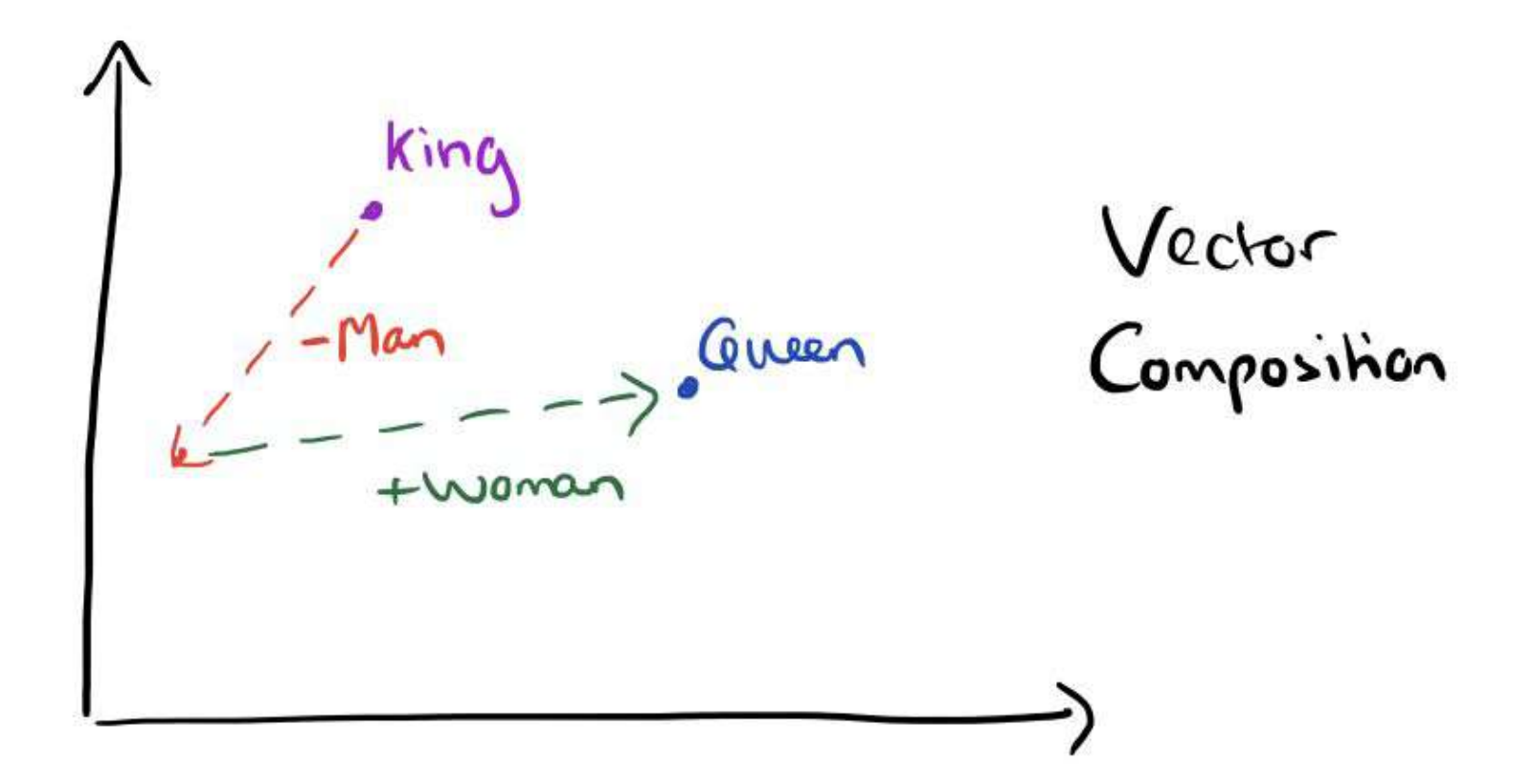

SPARQL queries as sequence of words that incorporate semantic information expressed through domain ontologies

## SPARQL Queries

?person dbo:birthPlace ?birthPlace . ?birthPlace dbp:latitude ?lat . ?birthPlace dbp:longitude ?long .

?person dbo:birthPlace ?bp . ?bp dbp:latitude?lat . ?bp dbp:longitude ?long .

## SPARQL Variables

?person dbo:birthPlace **?birthPlaces** . **?birthPlaces** dbp:latitude ?lat . **?birthPlaces** dbp:longitude ?long .

?person dbo:birthPlace **?bp** . **?bp** dbp:latitude ?lat . **?bp** dbp:longitude ?long .

## SPARQL Variables

?person dbo:birthPlace **?birthPlaces** . **?birthPlaces** dbp:latitude ?lat . **?birthPlaces** dbp:longitude ?long .

?person dbo:birthPlace **?bp** . **?bp** dbp:latitude ?lat . **?bp** dbp:longitude ?long .

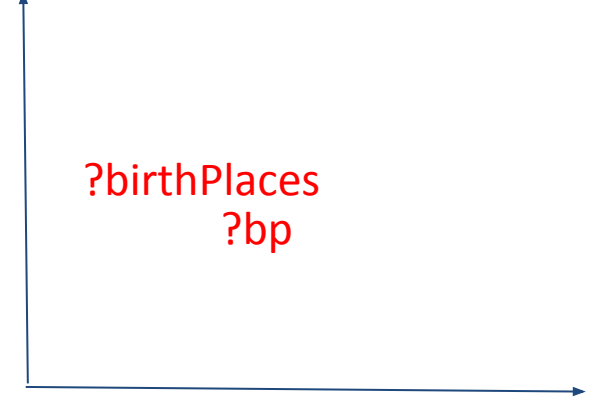

### SPARQL Variables and Data Attributes

- Syntactic similarities between attributes of a data source and SPARQL query variables
- Name conflicts between traditional data sources and ontologies are mitigated:
	- Short names also in SPARQL variables
	- Plural instead of singular expressions

#### SPARQL Query Variables

?bp ?birthPlaces ?birth\_place

?birth\_date ?bd ?birthDate

Data Attributes

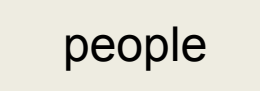

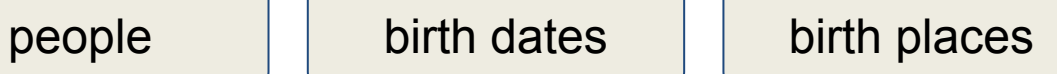

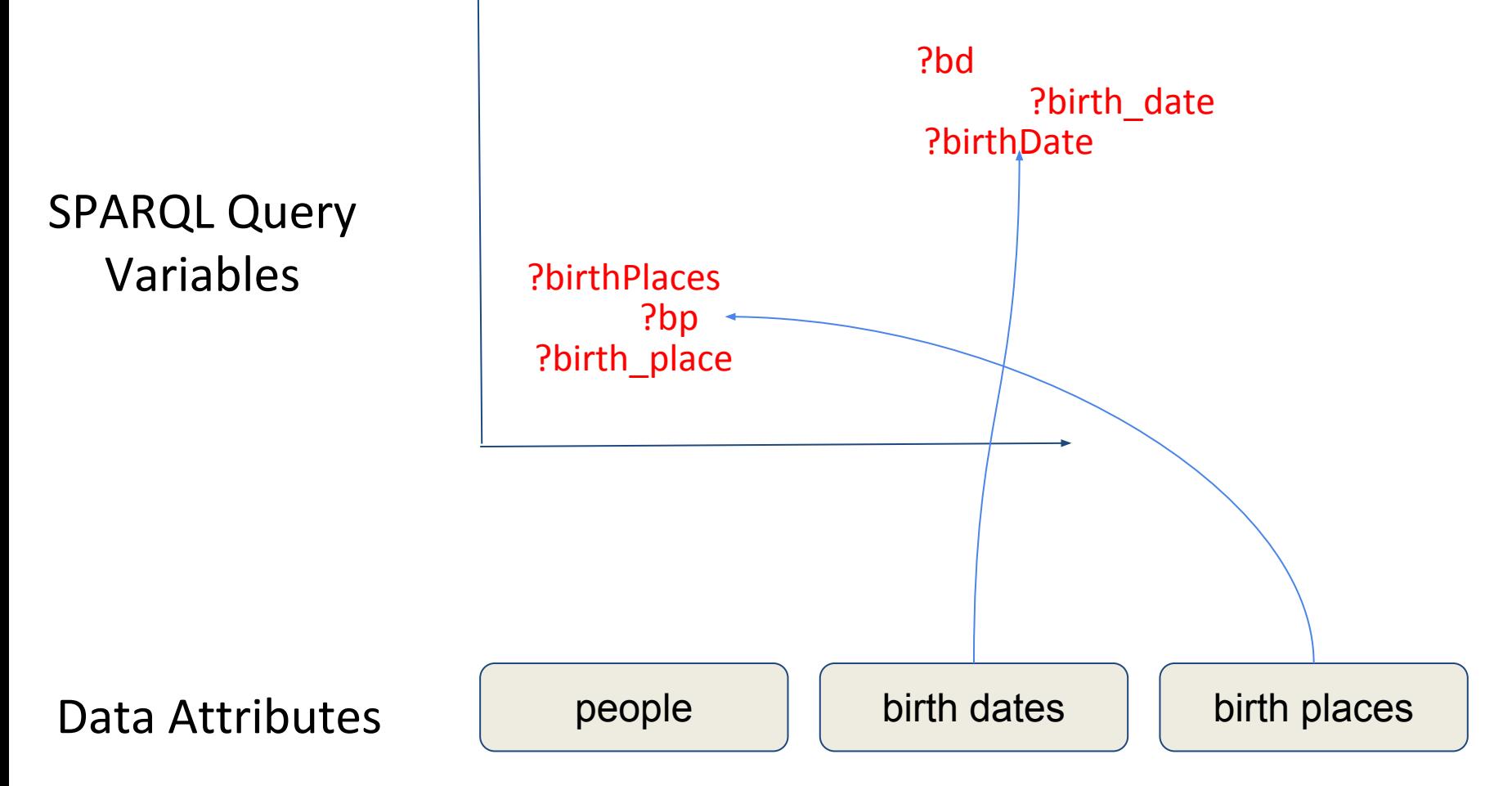

Implementation

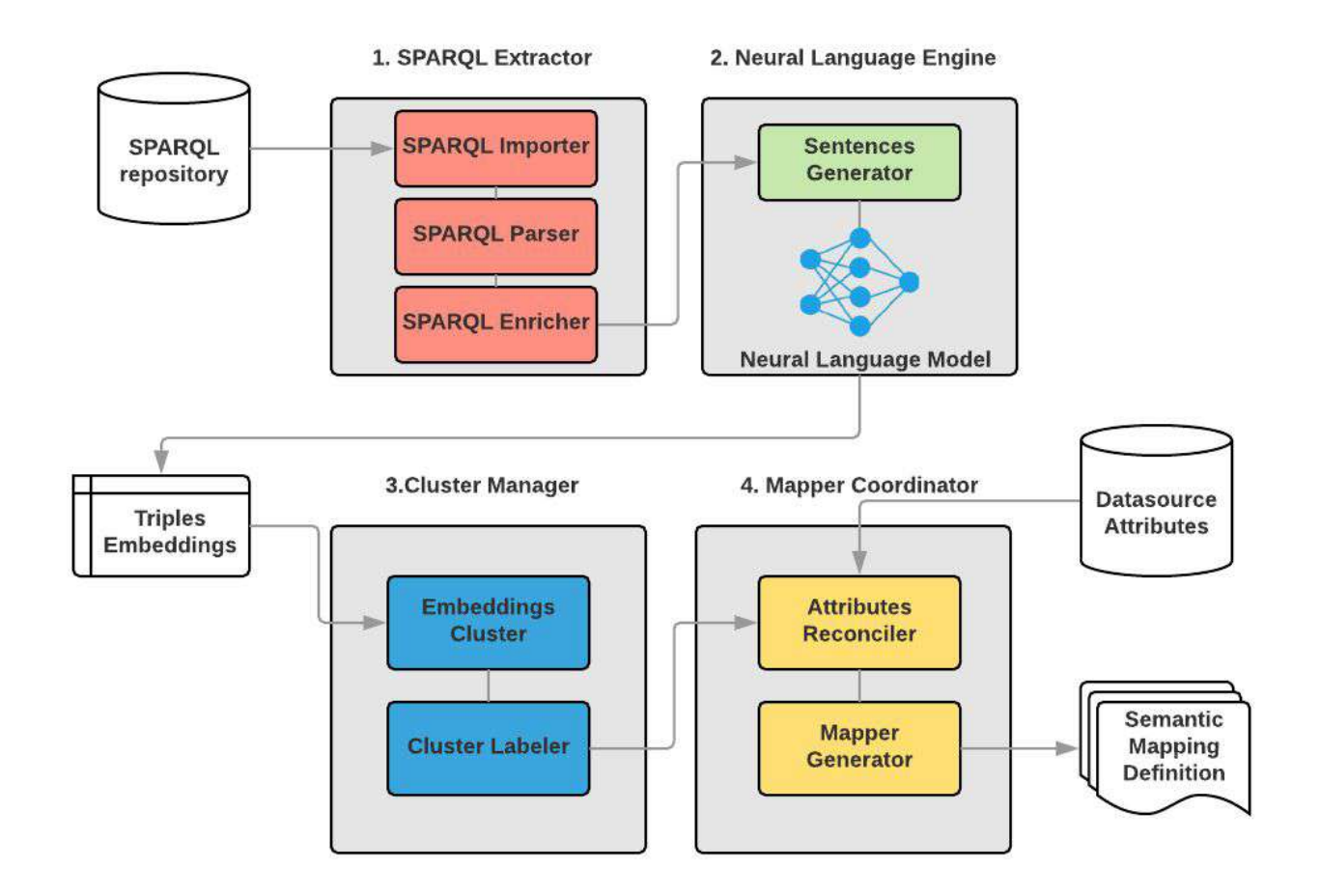

### SPARQL Extractor

It conducts a pre-processing stage, in order to prepare a set of SPARQL queries as input of the Neural Language Model

- **SPARQL Importer**: it downloads SPARQL queries of LSQ project (AKSW Group)
- **• SPARQL Parser**: it extracts triples patterns of SPARQL queries (427.186 triple patterns)
- **SPARQL Enricher**: it harmonizes the context of SPARQL queries that express the same semantics

### SPARQL Enricher Details

dbpedia:Alessandro\_Manzoni dbo:birthPlace ?birthPlace . dbpedia:Walter\_Scott dbo:birthPlace ?birthPlace . ?person dbo:birthPlace ?bp .

### SPARQL Enricher Details

dbpedia:Alessandro\_Manzoni dbo:birthPlace ?birthPlace . dbpedia:Walter\_Scott dbo:birthPlace ?birthPlace . ?person dbo:birthPlace ?bp .

DBpedia Class: <http://dbpedia.org/ontology/person> DBpedia Label: person

### SPARQL Enricher Details

dbpedia:Alessandro\_Manzoni dbo:birthPlace ?birthPlace . dbpedia:Walter\_Scott dbo:birthPlace ?birthPlace . ?person dbo:birthPlace ?bp .

?person dbo:birthPlace ?birthPlace . ?person dbo:birthPlace ?birthPlace .

## Neural Language Engine

It assigns an embedding representation to variables included in triples retrieved by the SPARQL Extractor

- **• Sentence Generator**: it transforms triples in sentences
- **• Neural Language Model**: it exploits Word2Vec to assign embeddings to SPARQL variables

### Cluster Manager

It assigns an RML template to clusters built on the embedding representation of SPARQL variables (semi-automatic)

- **• Embedding Cluster**: it aggregates in clusters SPARQL variables vectors located in a close proximity (DBScan + K-means)
- **• Cluster Labeler**: it provides a console through which the user can assign the RML templates to each of the cluster

```
<#Writers>
   rml:logicalSource [
     rml:source "authors.csv"
     rml:referenceFormulation ql:CSV
   ];
   rr:subjectMap [
     rr:template
   "http://ex.com/writers/{$P}"
     rr:class myontology:Person
 ];
   rr:predicateObjectMap [
     rr:predicate myontology:name
     rr:objectMap [
       rml:reference "$P";
 ]
     sm:variables ?person, ?p, ?people
 ];
   rr: predicateObjectMap [
     rr: predicate myontology:bornIn;
     rr:objectMap [
       rr:parentTriplesMap <#Place>;
 ]
\Box.
```
<#Place> rml:logicalSource [ rml:source "authors.csv" rml:referenceFormulation ql:CSV ]; rr:subjectMap [ rr:template "**http://ex.com/cities/{\$C}**" rr:class myontology:City ]; **sm:variables ?birthplace, ?birthPlace, ?bp, ?birth\_place;** rr:predicateObjectMap [ rr:predicate myontology:name rr:objectMap [ **rml:reference "\$C";** ] ].

### Mapper Coordinator

It generates the semantic mapping between the data source and the domain ontology

- **• Attributes Reconciler**: it takes as input the RML template + the data source
	- **–** Goal: reconciling variables mentioned in the RML template and the attribute of the data source (Normalized Levenshtein)
- **• Mapper Generator**: it produces the final output, that consists in a RML file

```
<#Writers>
   rml:logicalSource [
     rml:source "authors.csv"
     rml:referenceFormulation ql:CSV
   ];
   rr:subjectMap [
     rr:template
   "http://ex.com/writers/{people}"
     rr:class myontology:Person
   ];
   rr:predicateObjectMap [
     rr:predicate myontology:name
     rr:objectMap [
       rml:reference "people";
 ]
     sm:variables ?person, ?p, ?people
     sm:score 0.89
 ];
   rr: predicateObjectMap [
     rr: predicate myontology:bornIn;
     rr:objectMap [
       rr:parentTriplesMap <#Place>;
 ]
```
 $\blacksquare$ 

<#Place> rml:logicalSource [ rml:source "authors.csv" rml:referenceFormulation ql:CSV ]; rr:subjectMap [ rr:template "**http://ex.com/cities/{birth places}**" rr:class myontology:City ];  **sm:variables ?birthplace, ?birthPlace, ?bp, ?birth\_place; sm:score 0.93** rr:predicateObjectMap [ rr:predicate myontology:name rr:objectMap [ **rml:reference "birth places";** ] ].

## Results

### Datasets test + Evaluation

- 1. The Wikipedia infobox template for a person
- 2. Web tables of the Famous Birthdays website
- 3. Web tables of the Biography.com website

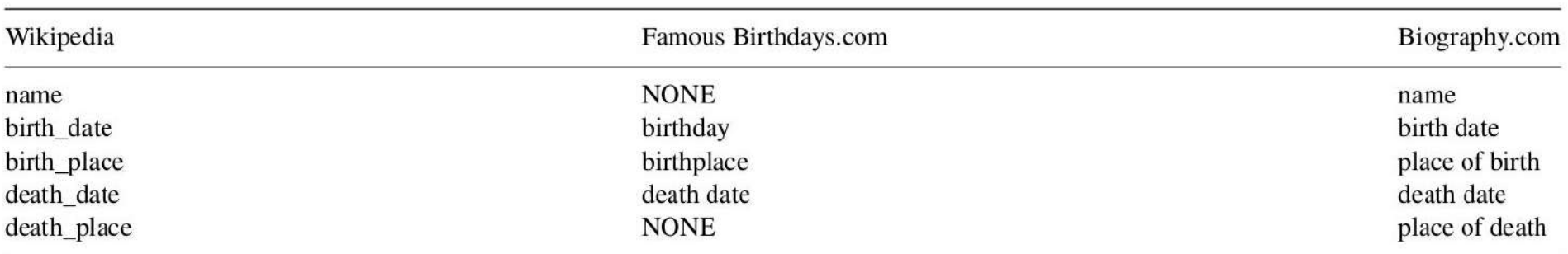

### Evaluation Approach + Results

$$
precision = \frac{triples(DSM) \cap triples(SSM)}{triples(DSM)}
$$

- 1. The Wikipedia infobox template → **Precision: 1**
- 2. Web tables of the Famous Birthdays → **Precision: 0.3**
- 3. Web tables of the Biography.com website → **Precision: 0.6**

## **Discussion**

- 1. **Wikipedia**: there is a complete overlap between the RML triples generated by the system and the domain experts
- 2. **FamousBirthdays.com**: the name of the subject is not directly reported in the Web table, but it is reported in another section of the Web page
- 3. **Biography.com**: "place of birth" and "place of death" strings are never used as variables in our SPARQL training set

## Conclusions

• A semi-automatic approach for the construction of **semantic mappings** based on the training of **Word2Vec** with **SPARQL queries**

• Exploiting the potential **syntactic closeness between SPARQL variables and attributes of a data source**, we reconstruct the semantics of the data source

## Future Works

• We plan to extend SPARQL variables using lexical databases like Wordnet

• We want to empower our approach using also the attribute values

• We desire to explore approaches to directly train neural networks with semantic models

# Thank you!

Training Neural Language Models with SPARQL queries for Semi-Automatic Semantic Mapping

> Mail: giuseppe.futia@polito.it Twitter: giuseppe\_futia GitHub: https://github.com/giuseppefutia/

## Appendix

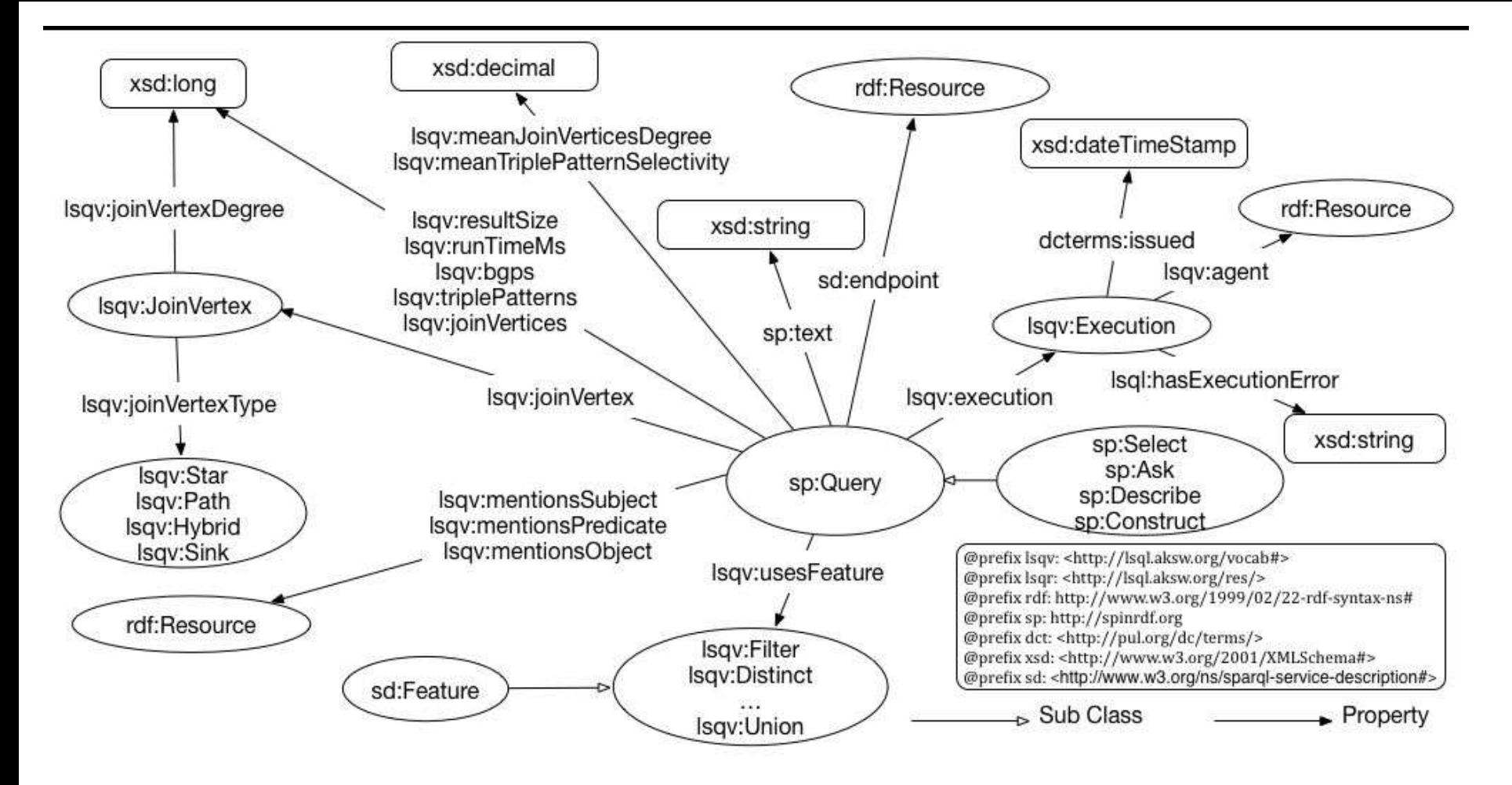